## Fichier:Transf rer des photos d un smartphone un ordinateur ia-68efbeb4ca49626558919675773f98e0-px-Transf rer des photos d un smartphone un ordinateur Ecran 32.jpg.png

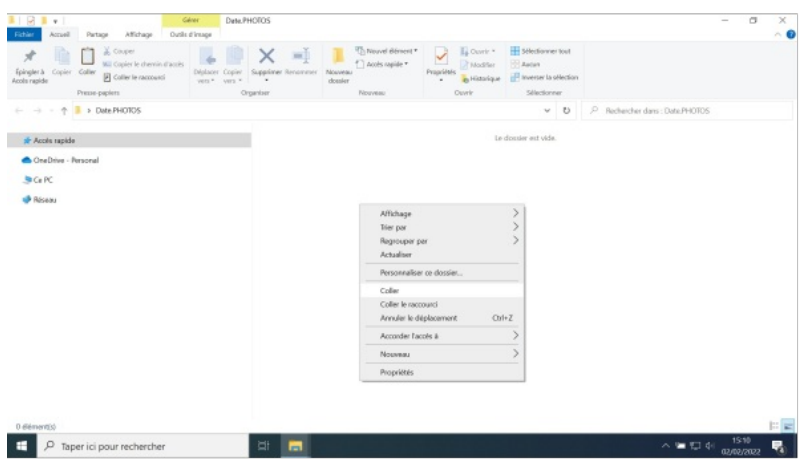

Pas de plus haute résolution disponible.

[Transf\\_rer\\_des\\_photos\\_d\\_un\\_smartphone\\_un\\_ordinateur\\_ia-68efbeb4ca49626558919675773f98e0-px-](https://rennesmetropole.dokit.app/images/f/f0/Transf_rer_des_photos_d_un_smartphone_un_ordinateur_ia-68efbeb4ca49626558919675773f98e0-px-Transf_rer_des_photos_d_un_smartphone_un_ordinateur_Ecran_32.jpg.png)

Transf\_rer\_des\_photos\_d\_un\_smartphone\_un\_ordinateur\_Ecran\_32.jpg.png (600 × 338 pixels, taille du fichier : 58 Kio, type MIME : image/png)

Transf\_rer\_des\_photos\_d\_un\_smartphone\_\_\_un\_ordinateur\_ia-68efbeb4ca49626558919675773f98e0-px-

Transf\_rer\_des\_photos\_d\_un\_smartphone\_un\_ordinateur\_Ecran\_32.jpg

## Historique du fichier

Cliquer sur une date et heure pour voir le fichier tel qu'il était à ce moment-là.

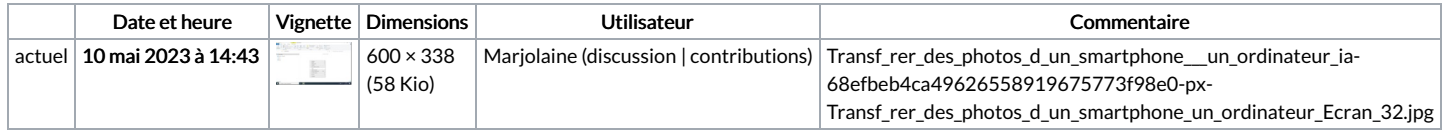

Vous ne pouvez pas remplacer ce fichier.

## Utilisation du fichier

Aucune page n'utilise ce fichier.

## Métadonnées

Ce fichier contient des informations supplémentaires, probablement ajoutées par l'appareil photo numérique ou le numériseur utilisé pour le créer. Si le fichier a été modifié depuis son état original, certains détails peuvent ne pas refléter entièrement l'image modifiée.

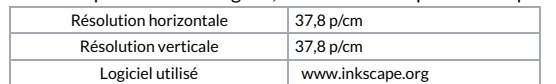